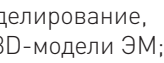

Вследствие высоких окружных скоростей вращения роторов в высокооборотных электрических машинах (ЭМ) появляются значительные вибрационные силы и моменты, которые, в свою очередь, негативно влияют на силовые обмотки [1, 2]. В местах выхода стержней или катушек обмотки из пазов возможно перетирание пазовой изоляции и изоляции проводников. Для предотвращения замыканий обмотки на корпус ЭМ (на статорный пакет электротехнической стали) величина вылета лобовых частей обмотки должна быть минимальной. С целью минимизации этой величины предлагается конструкция силовой стержневой обмотки, которая может быть применена в высокооборотных индукторных генераторах с осевым возбуждением, представленная на рис. 1.

Для удобства проектирования стержневых обмоток представленной конструкции был разработан геометрический метод, который включает выполнение следующих этапов:

- геометрическое мод расчет и создание 3
- перспективы разработки САПР и цифрового двойника ЭМ.
- проектирование транспозиции проводников в пазу;
- общее определение конфигурации стержней обмотки;
- определение вылета лобовых частей обмотки;
- определение поперечной геометрии стержней;
- прочерчивание лобовых частей всех стержней;
- возможность уменьшения внешнего диаметра лобовых частей обмотки;
- прочерчивание пайки схемы;
- выполнение развертки лобовых частей, выполненных под произвольным углом;

рине паза а = 0,3…0,4 мм, тогда ширина стержня без корпусной изоляции будет равна b<sub>c</sub>':

 $b_c' = 2b_n + a$ , (1)

# **ГЕОМЕТРИЧЕСКИЙ МЕТОД РАСЧЕТА И МОДЕЛИРОВАНИЕ СТЕРЖНЕВЫХ ОБМОТОК ЭЛЕКТРИЧЕСКИХ МАШИН**

где b<sub>-</sub> — ширина элементарного проводника;

где n<sub>-</sub> — количество элементарных проводников в пазу.

лектрические механизмы — один из ключевых элементов современного индустриальнолектрические механи:<br>
мы — один из ключев<br>
элементов современ-<br>
ного индустриально-<br>
го общества. Проектирование и разработка электрических машин является сложной техно-

логической задачей. Геометрические 3D-модели таких машин и трансформация их в цифровой формат позволяют сформировать эффективный САПР, который существенно сокращает время разработки машин.

#### АВТОРЫ:

Р.Н. ШУЛЬГА, К.Т.Н., ВЭИ-ФИЛИАЛ ФГУП «РФЯЦ-ВНИИТФ ИМ. АКАД. Е.И. ЗАБАБАХИНА»

А.А. ЛАБУТИН, ВЭИ-ФИЛИАЛ ФГУП «РФЯЦ-ВНИИТФ ИМ. АКАД. Е.И. ЗАБАБАХИНА»

*Ключевые слова:* геометрический метод; расчет; моделирование; стержневая обмотка; индукторный генератор.

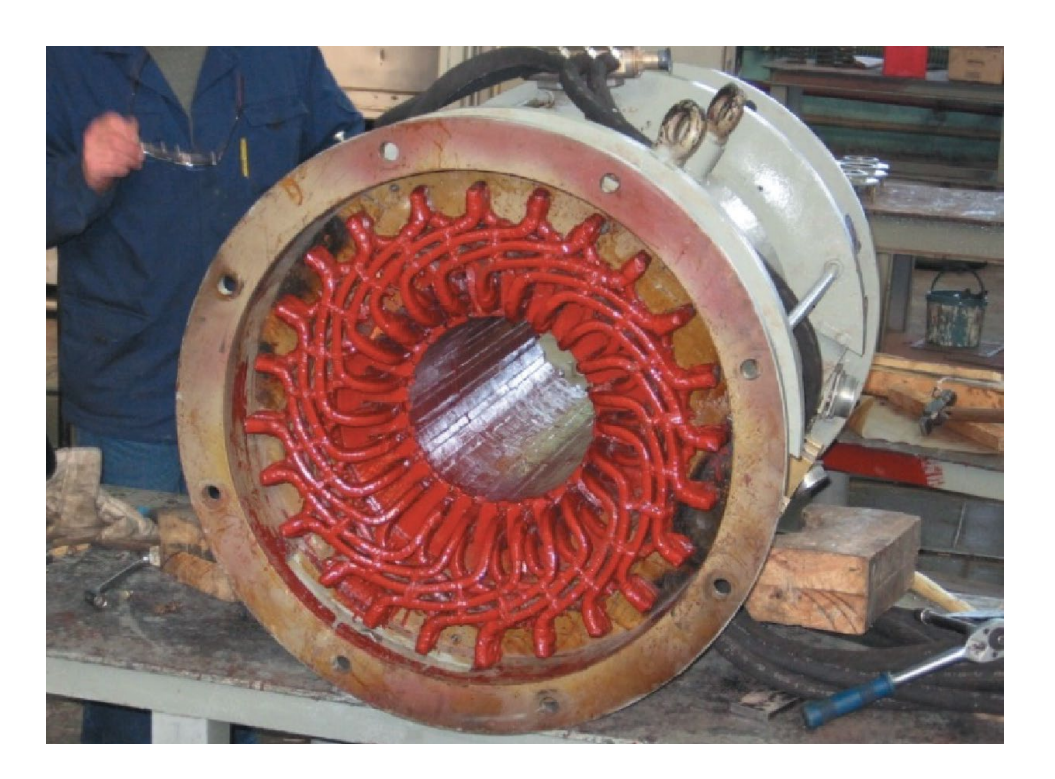

## СХЕМАТИЧЕСКАЯ КОНСТРУКЦИЯ СТЕРЖНЕВОЙ ОБМОТКИ С МИНИМАЛЬНЫМ ВЫЛЕТОМ ЛОБОВЫХ ЧАСТЕЙ

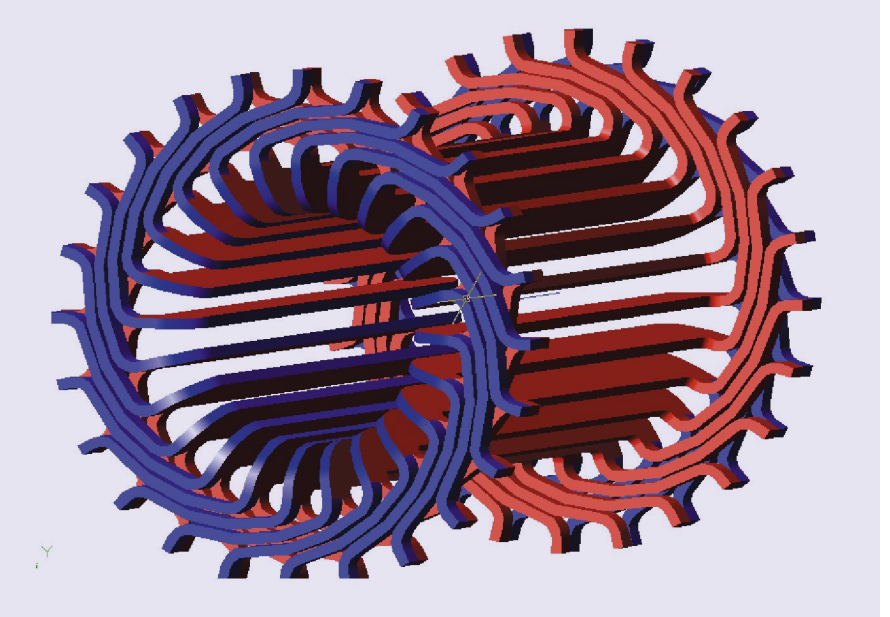

Рис. 1

Указанные этапы описаны ниже.

#### **1. Проектирование транспозиции проводников в пазу**

Для снижения плотности тока в пазу ЭМ и ее равномерного распределения по высоте паза необходимо применить транспозицию проводников в пазу, обычно применяемую для проектирования. Схема транспозиции проводников в стержне показана на рис. 2.

Последовательность выбора размеров в схеме рис. 2 такова:

– выбираем технологический зазор между проводниками по ши– радиус перехода r приблизительно:

 $r \approx b_n/1, 5;$  (2)

– шаг транспозиции:

 $l_t = l_1/n_n$ ,  $\hspace{0.5cm} (3)$ 

При этом следует учитывать, что в случае транспозиции в пазу умещается на два проводника

Лобовые части обмотки индукторного генератора мощностью 1 МВт, частотой вращения 26 000 об./мин. со стороны, противоположной пайке схемы

## ДВА СТЕРЖНЯ, НАХОДЯЩИЕСЯ В ОДНОМ ПАЗУ ДВУХСЛОЙНОЙ ОБМОТКИ ПРИ РЕАЛИЗАЦИИ ВОЛНОВОЙ ОБМОТКИ

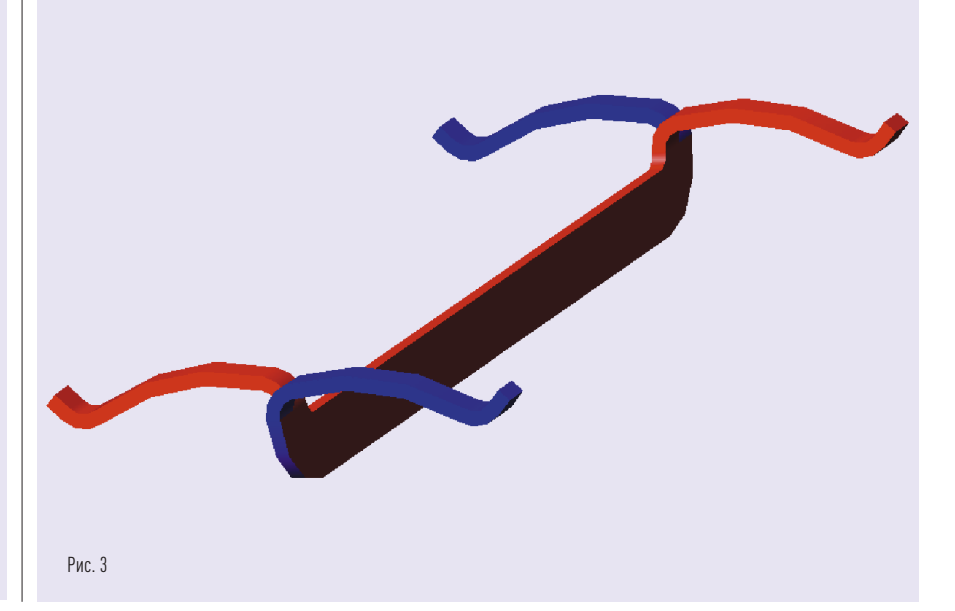

## СХЕМА ТРАНСПОЗИЦИИ ПРОВОДНИКОВ В СТЕРЖНЕ

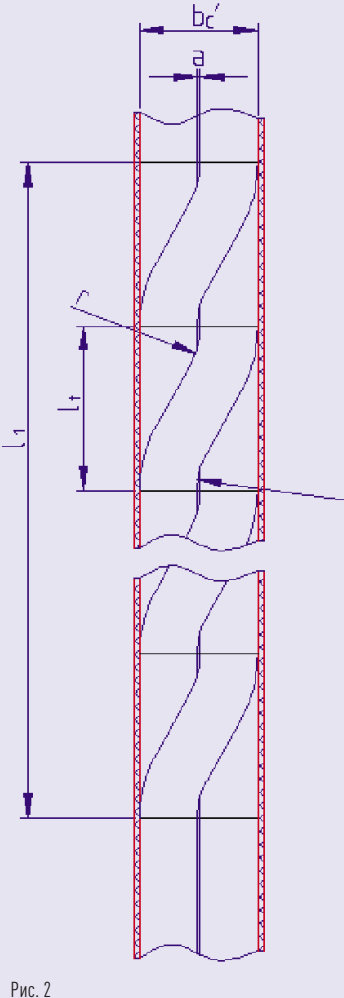

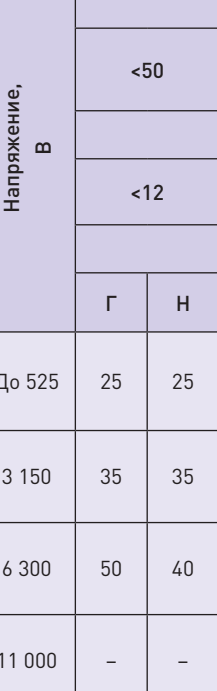

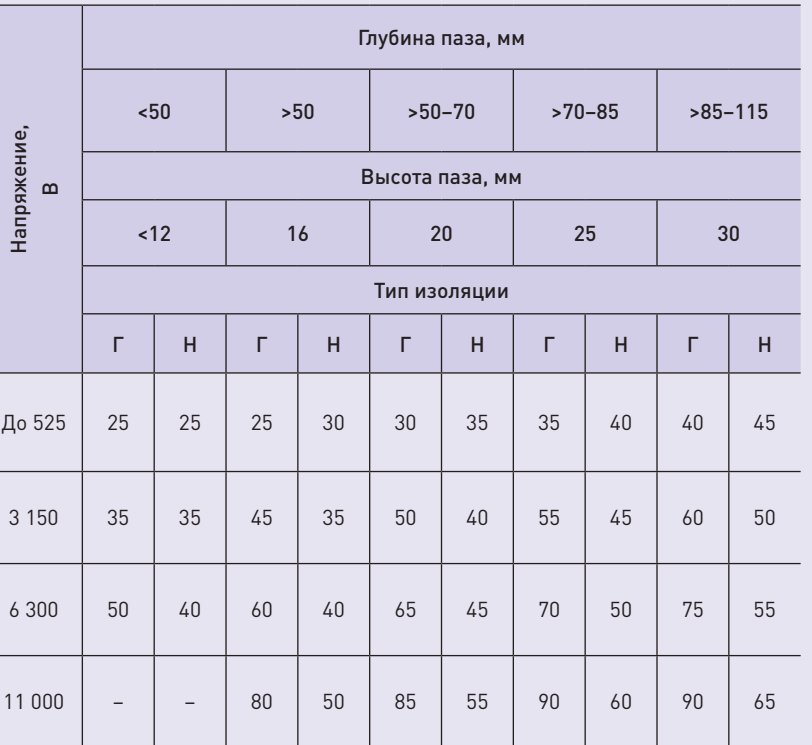

Примечание. Для типа изоляции приняты обозначения: Г — гильзовая; Н — непрерывная.

Таблица 1

меньше, чем при отсутствии транспозиции.

#### **2. Общее определение конфигурации стержней обмотки**

Для определения конфигурации стержней обмотки, схематически показанной на рис. 1, рассмотрим два стержня, находящихся в одном пазу (обмотка двухслойная). На рис. 3 показаны два стержня, находящиеся

Вылет лобовых частей обмотки l. без учета пайки схемы определяется по формуле:

 $r_1$  — радиус вертикального изгиба верхнего стержня;

h<sub>c</sub> — высота стержня с учетом корпусной изоляции.

Радиус вертикального изгиба стержня r, принимается равным:

 $r_1 = h_c / (2... 2.5).$  (5)

 ${\sf r}_{\sf z}$  — малый радиус изгиба стержня в поперечной плоскости;

в одном пазу двухслойной обмотки при реализации волновой обмотки. Из рис. 3 видно, что при выходе из паза и при их изгибе до вертикального положения стержни находятся рядом друг с другом. После принятия ими вертикального положения стержни расходятся в противоположные стороны. Если начало стержня и его конец расходятся в противоположные стороны, как это показано на рис. 3, то с помощью таких стержней реализуется волновая обмотка. В случае, если начало и конец стержня повернуты в одном направлении, реализуется петлевая обмотка. Именно такая конфигурация стержней дает минимальный вылет лобовых частей, так как пайка всех стержней в катушки осуществляется только в двух параллельных плоскостях.

 $R_{\rm s}$  — большой радиус изгиба стержня в поперечной плоскости;

где R<sub>2</sub> — радиус от оси электрической машины до дна паза:

 $m = r_1 + 2h_c$ , (8)

**3. Определение вылета лобовых частей обмотки.** Последующие рисунки сделаны для схемы соединения, в которой:

– число пазов на статоре Z = 24; – число пазов на полюс и фазу q = 1;

- число параллельных ветвей a1 = 2; – число полюсов 2р = 4;
- шаг обмотки у = 6.

Дуга с радиусом R определяется после вычисления координат центра дуги О, показанной внизу рис. 5.

l

$$
B = I_n + r_1 + 2h_c,
$$
 (4)

где l п — длина прямолинейного участка стержней при выходе из паза, приведенная в табл. 1;

> Уменьшить радиус R<sub>обмотки</sub> внешней окружности лобовых частей

На рис. 4 показано определение вылета лобовых частей стержневой обмотки без учета пайки схемы.

#### **4. Определение поперечной геометрии стержней**

Для определения поперечной геометрии стержней используем рис. 5, где приняты обозначения:

l пайки — прямолинейный участок для пайки стержней, который зависит от размеров стержня:

l

 $R_s = R_n + m + r_2 / 2,$  [7]

$$
r_{\text{naŭku}} \approx h_c; \tag{6}
$$

где m — участок продольного изгиба стержня.

Порядок построения поперечной геометрии стержней заключается в проведении следующих линий:

- поперечная осевая линия 1 вдоль паза;
- линия 2 от центра магнитопровода под углом 3, равным половине шага обмотки, к поперечной осевой линии;
- окружность 4 радиусом  $R_{\text{obmatrix}}$ ограничивающая внешний радиус лобовых частей обмотки;
- окружность 5 с радиусом  $R_{n}$ , проходящая по дну паза;
- линия 2 ограничивается отрезком под пайку 6;

## ДЛИНА ПРЯМОЛИНЕЙНОГО УЧАСТКА СТЕРЖНЯ L<sub>n</sub>

- линия 1 ограничивается отрезком участка продольного изгиба стержня 7;
- окружности 8 малых радиусов изгиба стержня  $r<sub>2</sub>$  в поперечной плоскости выбираются с учетом данных табл. 1;
- дуга 10 соединяет две точки соприкосновений к окружностям 8 и 9 большого радиуса изгиба стержня R в поперечной плоскости;
- контур стержня проводится на расстоянии  $b_c/2$  от полученной осевой линии поперечной геометрии лобовой части стержня, где  $b_c - \mu$ ирина стержня с учетом изоляции.

#### **5. Прочерчивание лобовых частей всех стержней**

Прочерчивание всех стержней необходимо для того, чтобы убедиться в правильности построения обмотки. Расстояние Δ между соседними стержнями в самом близком месте поперечного вида должно быть не более указанного в табл. 2. Чертеж лобовых частей обмотки не приведен из-за ограничения объема статьи.

#### **6. Возможность уменьшения внешнего диаметра лобовых частей обмотки**

### ЕДИНОЙ СЕТИ № 3 (58) — 2021

## РЕКОМЕНДУЕМЫЕ ЗНАЧЕНИЯ МИНИМАЛЬНОГО РАССТОЯНИЯ МЕЖДУ СТЕРЖНЯМИ Δ И МАЛЫХ РАДИУСОВ ИЗГИБА r<sub>2</sub> ОКРУЖНОСТЕЙ 8 И 9 НА РИС. 5

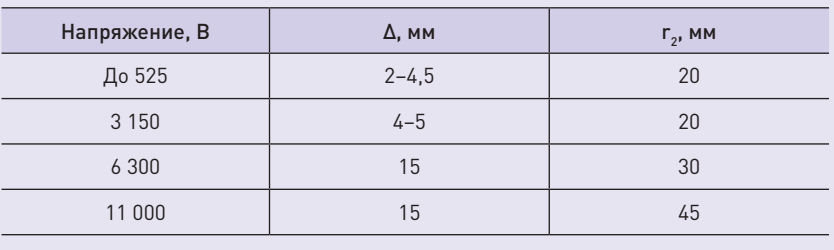

Таблица 2

### ОПРЕДЕЛЕНИЕ ВЫЛЕТА ЛОБОВЫХ ЧАСТЕЙ СТЕРЖНЕВОЙ ОБМОТКИ БЕЗ УЧЕТА ПАЙКИ СХЕМЫ

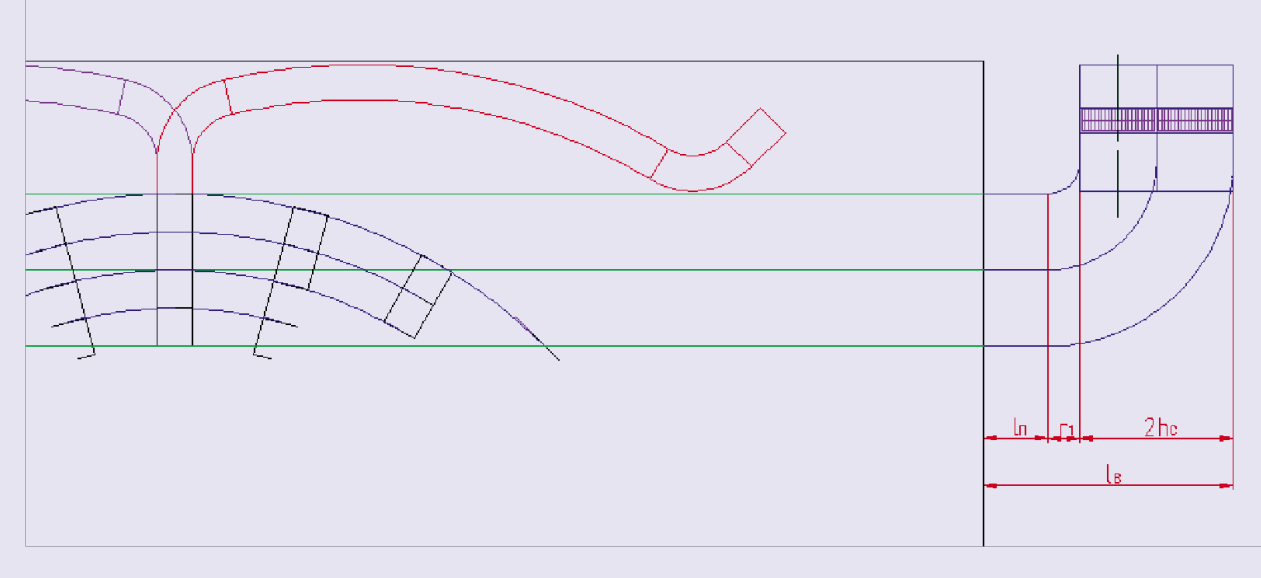

Рис. 4

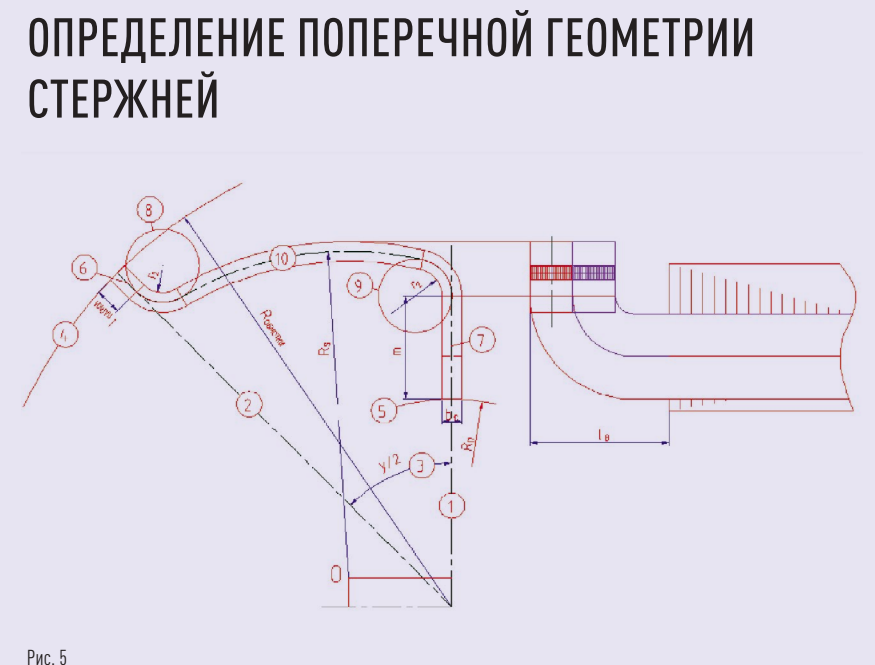

# СТЕРЖНЕЙ

4 на рис. 5 можно, изменив конфигурацию места пайки, как это показано на рис. 6.

#### **7. Прочерчивание пайки схемы**

Пайку схемы, например, с учетом рис. 5, прочерчивают с учетом длины воздушных промежутков между перемычками пайки и до металлических частей корпуса или подшипникового щита ЭМ с учетом рекомендаций табл. 3 и обозначений участков пайки на рис. 6.

#### **8. Проектирование стержневой обмотки с лобовыми частями, выполненными под произвольным углом**

Для проектирования стержневой обмотки с лобовыми частями, выполненными под произвольным углом и, в частности, для классической корзиночной стержневой обмотки необходимо выполнить развертку пазов на плоскость, как это показано на рис. 7. Длины дуг должны быть равны отрезкам в развертке,

показанным на рис. 6. Задав предварительно вылет лобовых частей и радиусы изгибов в соответствии с данными табл. 2, следует прочертить схему лобовых частей в развертке, соответствующей рис. 7. В случае, если минимальное расстояние между соседними стержнями Δ будет меньше указанного в табл. 2, необходимо увеличить предварительно заданный вылет лобовых частей и выполнить построения заново. Сами лобовые части строятся с помощью линейного проецирования, исходя из рис. 7. После того как определена геометрия стержней обмотки, выполняются чертежи в плоскости 2D, а затем в плоскости 3D с учетом аксиальных размеров, показанных на рис. 1.

На основе предложенного графического метода проектирования стержневых обмоток из прямоугольного провода были спроектированы силовая обмотка с минимальным вылетом лобовых частей индукторного генератора мощностью 1 МВт, частотой вра-

щения 26000 об/мин (см. рис. на стр. 30) и силовая обмотка классического корзиночного типа асинхронного электродвигателя мощностью 5 МВт, частотой вращения 9000 об./мин. Изготовленные электрические машины прошли полный цикл испытаний и безотказно эксплуатировались на промышленных объектах.

Сечение S<sub>т</sub>, через которое проходит поток  $\Phi_{\scriptscriptstyle{\sf T}}$  от радиальной плоскости через ось зубца 1 до радиальной плоскости, расположенной посередине между осями зубцов 1 и 1´, определяет среднюю тангенциальную составляющую индукции.

Средняя тангенциальная составляющая индукции в сечении Sпотока  $\Phi$ <sub>т</sub> равна:

 $\Phi_{T} = \Phi_{T} / S_{T}$ 

Средняя тангенциальная составляющая напряженности в сечении  $S_T$ , потока  $\Phi_T$ , соответствующая индукции В<sub>т</sub>, равна:

 $H_T = f(B_T)$ .

#### **9. Геометрическое моделирование, расчет и создание 3D-модели ЭМ**

Геометрическое моделирование и создание 3D-модели ЭМ может быть выполнено после создания 3D-модели статора в соответствии с вышеприведенными п. 1—8 с последующим учетом взаимодействия магнитных цепей статора и ротора [3, 4].

**Аналитический** метод расчета позволяет определить зависимости магнитных проводимостей взаимоиндукции от перемещения ротора [4].

Магнитные проводимости взаимоиндукции между контурами статора

и ротора являются наиболее важными параметрами схемы замещения магнитной цепи. Зависимости этих проводимостей от углового положения ротора приведены на рисунках со стр. 30 и определяются ЭДС вращения и электромагнитными моментами, действующими на статор и ротор и, следовательно, на сам процесс электромеханического преобразования энергии, который происходит в электрической машине [3]:

 $\Lambda_{km} = f(\alpha_{km})$  (10)

Наиболее точно кривая проводимостей взаимоиндукции между контурами статора и ротора может быть получена на основе численного расчета магнитного поля возбужденного зубцового контура К и определения по результатам этого расчета потока, сцепленного с контуром другого сердечника. Однако такие численные расчеты трудоемки. Наиболее перспективным для двигателей с односторонней зубчатостью сердечников (рис. 9) является аналитический метод, позволяющий учесть кривизну воздушного зазора.

Исходными данными для определения зависимости (10) являются зубцовое деление сердечника статора, длина элемента разбиения ротора по окружности, ширина паза статора, величина воздушного зазора, внутренний диаметр статора (расточка статора).

#### **Тангенциальное** падение магнитного напряжения в теле ротора

представлено на рис. 10 [2]. Тангенциальный магнитный поток  $\Phi$ из зубца 1 левой половины ротора к зубцу 1´ на правой половине ротора проходит, как показано на рис. 10, по ветвям 2–3 и 2´–3´.

Тангенциальное падение магнитного напряжения на участке 2–3 (в левой половине ротора) в сумме с падением магнитного напряжения на участке 2´–3´ (в правой половине ротора) показано на рис. 10.

### УМЕНЬШЕНИЕ ВНЕШНЕГО ДИАМЕТРА ЛОБОВЫХ ЧАСТЕЙ ОБМОТКИ

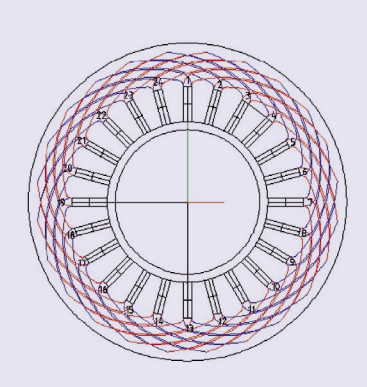

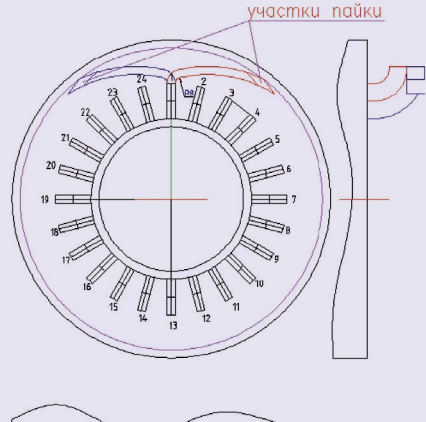

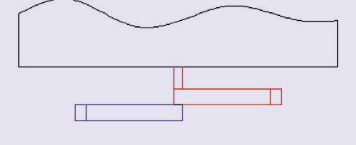

#### Рис. 6

### ЗАВИСИМОСТЬ ДЛИНЫ ВОЗДУШНЫХ ПРОМЕЖУТКОВ МЕЖДУ ПЕРЕМЫЧКАМИ ПАЙКИ (В ММ) ОТ НАПРЯЖЕНИЯ ЭМ

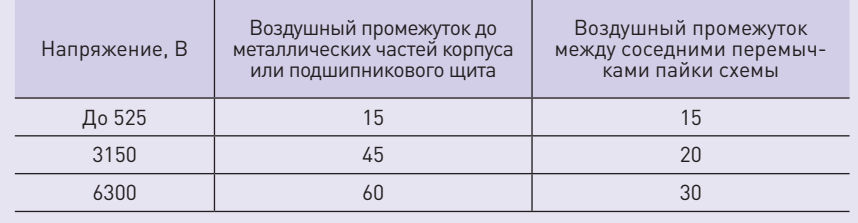

Таблица 3

## ВЫПОЛНЕНИЕ РАЗВЕРТКИ ЛОБОВЫХ ЧАСТЕЙ, ВЫПОЛНЕННЫХ ПОД ПРОИЗВОЛЬНЫМ УГЛОМ

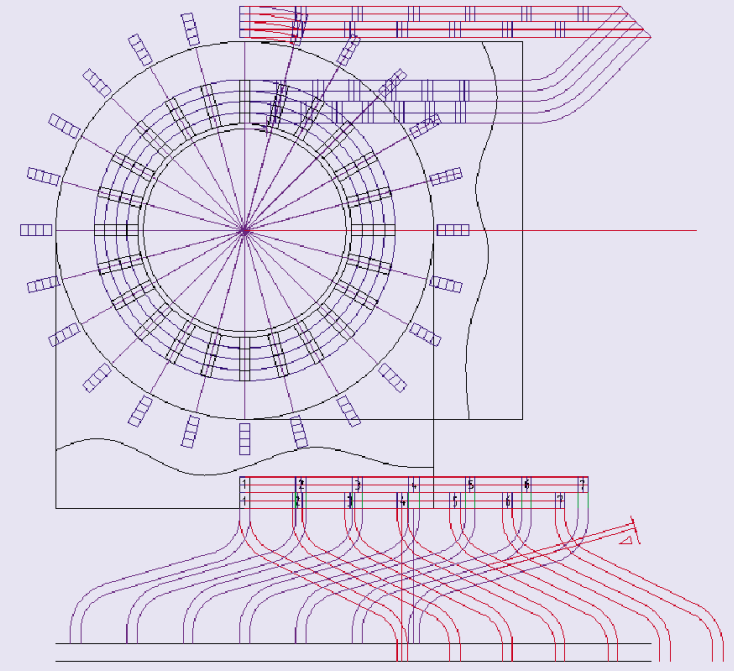

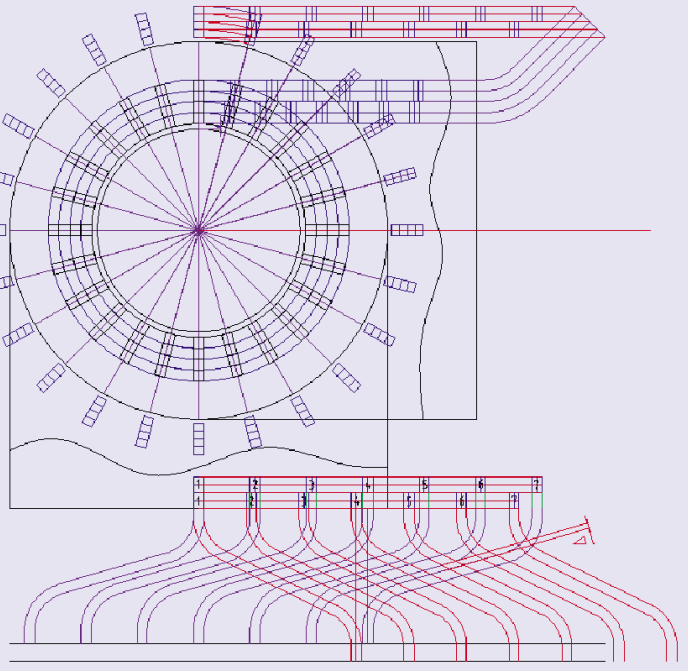

Рис. 7

**Аксиальное** падение магнитного напряжения в теле ротора (в левой и правой половинах ротора) также представлено на рис. 10 [2].

Поскольку падения магнитного напряжения от аксиального потока в роторе на его левой и правой половинах равны друг другу, можно ограничиться определением падения магнитного напряжения только на его правой половине и затем удвоить полученный результат.

Предполагается, что аксиальный поток в поперечном сечении правой части ротора, проведенного на расстоянии l от правого торца сердечника статора, не будет отличаться от аксиального потока в поперечном сечении станины статора, проведенном на том же расстоянии l от правого края правого сердечника.

В сечении ротора, совпадающем с правым краем правого сердечника статора (при l = 0), аксиальный поток в теле ротора (как и в станине) равен нулю.

В сечении ротора, совпадающем с левым краем правого сердечника, аксиальный поток в теле ротора равен:

 $\Phi'_{\text{r(A)}} = \Phi'_{\text{r(acc)}} = \Phi_{\text{r(acc)}}$ .

#### **10. Перспективы разработки САПР и цифрового двойника ЭМ**

Создание геометрической 3D-модели ЭМ в составе ротора и статора после перевода в цифровую форму позволяет сформировать САПР ЭМ с осевым возбуждением.

Указанная САПР должна быть дополнена библиотекой программ с исходными данными по параметрам линейки ЭМ различной мощности, напряжения, скорости вращения, массогабаритных показателей и др. В библиотеку программ также должны входить программы расчета подсистем изоляции, программы механических, тепловых, динамических расчетов ЭМ с учетом подшипниковых узлов и др.

Библиотека дополняется технологическими программами с использованием материалов, компаундов, покрытий и технологического оборудования, а также режимов выполнения технологических операций с возможным регламентом проведения ремонтно-восстановительных операций и технологий их выполнения.

Для крупных и особо ответственных ЭМ (например, турбо- и гидрогенераторов) может формироваться отдельная САПР по диагностике и мониторингу ЭМ в процессе их эксплуатации.

Для стандартных ЭМ (например, типа синхронных и асинхронных) вопросы создания САПР заметно проще, так как для них достаточно создание геометрической 2D-модели благодаря отсутствию осевого возбуждения. Однако создание вышеупомянутых библиотек программ для выпуска линейки ЭМ так же необходимо, как и для ЭМ с осевым возбуждением.

В условиях быстрых новаций конструкций, схемотехники, новых материалов и технологий создание САПР оправдано лишь для серий ЭМ большого тиража и при высокой автоматизации и цифровизации производства. Создание САПР и цифрового двойника ЭМ требует больших трудозатрат и должно быть технико-экономически оправдано. Потребности рынка ЭМ, описанные в различных работах [5–7], позволили выявить перспективы разработки энергоэффективных ЭМ со сниженными массогабаритными показателями.

Представленная выше методика была реализована при разработке ряда применений [8–10].

## ВЫВОДЫ

- 1. Разработан геометрический метод проектирования стержневых обмоток индукторных генераторов с осевым возбуждением. Описаны поэтапные процедуры для применения указанного метода. Метод обеспечивает минимальный вылет лобовых частей статорной обмотки и реализацию быстродействующих ЭМ с минимальными массогабаритными показателями.
- 2. Сочетание геометрического метода с аналитическим расчетом магнитных цепей статора и ротора позволяет создать 3D-модель ЭМ с осевым возбуждением.

#### ИСТОРИЯ РАЗВИТИЯ ЭЛЕКТРИЧЕСКИХ МАШИН

Временем создания электрических машин следует считать 1831 г., когда М. Фарадей открыл явление электромагнитной индукции и сформулировал закон электромагнитной индукции.

В последующие годы (1833–1834) русский академик Э.X. Ленц провел теоретические исследования явления электромагнитной индукции и показал, что это явление и явление Ампера (силовое действие магнитного поля на ток) представляют собой две стороны единого электромагнитного процесса. Затем появляются первые модели электромагнитных генераторов постоянного тока.

В 1834 г. петербургский академик Б.С. Якоби предложил первый электрический двигатель с вращательным движением. До этого изобретения электрические двигатели имели механическую схему по типу паровой машины с возвратно-поступательным движением. В 1870-х гг. были открыты явления электромагнитного возбуждения и самовозбуждения машин. Следующей ступенью в развитии электрических машин явилось изобретение кольцевого, а затем барабанного якоря, что позволило создать промышленные модели.

## ЗАВИСИМОСТЬ МАГНИТНЫХ ПРОВО-ДИМОСТЕЙ ОТ УГЛО-ВОГО ПЕРЕМЕЩЕНИЯ РОТОРА [3]

Рис.9

## ТАНГЕНЦИАЛЬНОЕ ПАДЕНИЕ МАГНИТНОГО НАПРЯЖЕНИЯ В ТЕЛЕ РОТОРА

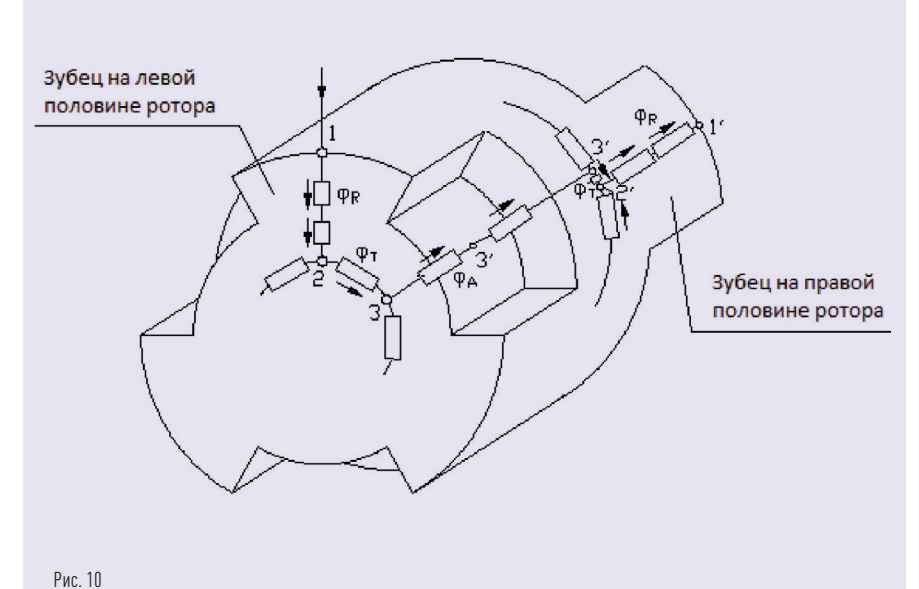

Модель позволяет разработать САПР и цифровой двойник путем формирования библиотек программ с дополнительными программами остальных подсистем. Работа выполнена в рамках разработанного Росатомом стратегического направления «Крупные электрические машины».

## ЛИТЕРАТУРА

УЧРЕДИТЕЛЬ: ПАО «ФСК ЕЭС»

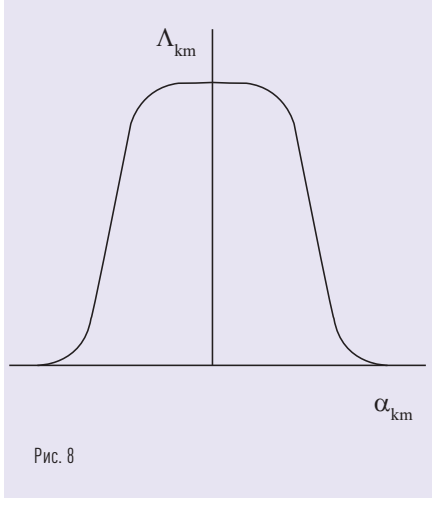

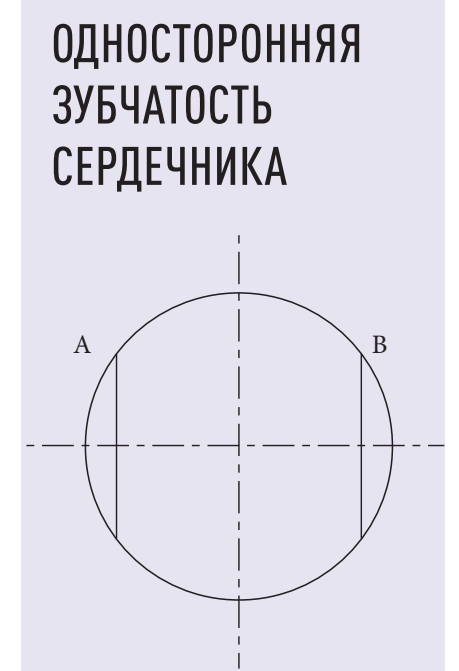

СЕТЕВЫЕ КОМПАНИИ **POCCETH ЛИЧНО В РУКИ ФСК ЕЗС** ПРОИЗВОДИТЕЛИ ОБОРУДОВАНИЯ СИСТЕМНЫЙ ОПЕРАТОР **СПЕЦИАЛИСТЫ МИНЭНЕРГО МЕНЕДЖЕРЫ ИНАЛИСТЫ МИНЕРГО** МЕНЕДА СТРОИ НИИ СПЕЦИАЛИСТЫ МРСК СТЕЛЕВАЯ РАССЫЛКА МОЛОДЫЕ СПЕЦИАЛИСТЫ СТУДЕНТЫ ПМЭС ЧЕЛЕВАЯ РАССВЫКА

- 1. Иванов-Смоленский А.В. Электрические машины. М.: Энергия, 1980.
- 2. Лабутин А.А. Энергосберегающие системы электропитания и генерации электроэнергии на основе высокооборотных индукторных генераторов с осевым возбуждением: Автореф. канд. дисс. НИУ МЭИ, 2009.
- Иванов-Смоленский А.В. Универсальный метод расчета электромагнитных процессов в электрических машинах. М.: Энергоатомиздат, 1986.
- 4. Мартынов В.А., Лабутин А.А. Математическая модель асинхронного конденсаторного двигателя на основе метода зубцовых контуров.//Электричество. 1998. № 11. С. 37–43.
- 5. Шульга Р.Н. Применение распределенного электродвижения с использованием винторулевых колонок//Энергоэффективность и водоподготовка. 2020. № 4 (126). С. 56–64.
- 6. Шульга Р.Н., Петров А.Ю., Лабутин А.А. Динамика и тенденции рынков электрических машин и аппаратов//Энергия единой сети. 2020. № 3 (52). С. 29–40.
- 7. Шульга Р.Н., Петров А.Ю., Лабутин А.А. Рынки электрических машин и аппаратов: динамика и основные тенденции//РУМ. 2020. № 4 (594). С. 44–51.
- 8. Шульга Р.Н. Рынок силовой электроники (динамика и тенденции развития)//Энергия единой сети. 2021. № 5–6 (54–55). С. 34–41.
- 9. Шульга Р.Н., Петров А.Ю., Хренников А.Ю. Энергетические платформы с использованием цифровых модульных подстанций и энергоблоков для Арктики//Российская Арктика. 2020. № 10. С. 37–50.
- 10. Шульга Р.Н., Петров А.Ю., Лабутин А.А. Смирнова Т.С. Гибридная летательная платформа в Арктике//Новости электротехники. 2020. № 1–2 (121–122). С. 2–7.

# **ЕДИНОЙ СЕТИ POCCETH**

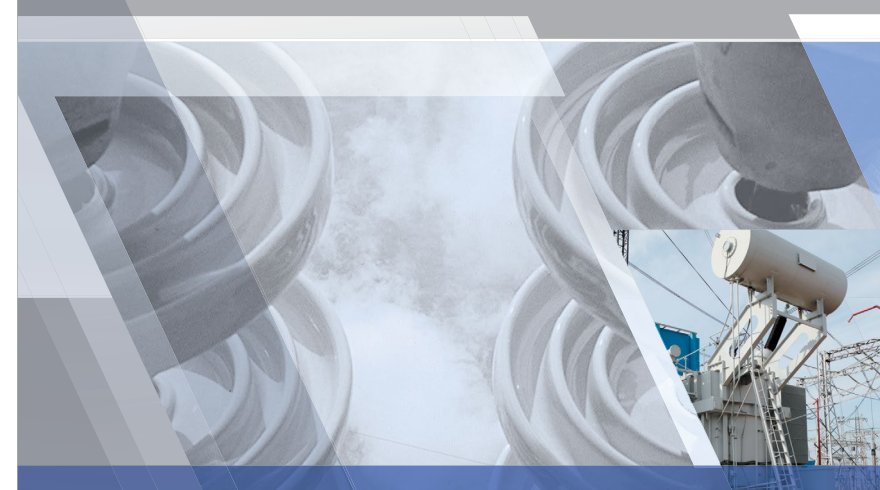

**WWW.ЭНЕРГИЯЕДИНОЙСЕТИ.РФ**

## **МЕДИАКИТ 2022**

ИЗДАТЕЛЬ: «НТЦ Россети ФСК ЕЭС»

## **УМНЫЙ ЖУРНАЛ ДЛЯ ИНТЕЛЛЕКТУАЛЬНОЙ ЭНЕРГЕТИКИ**

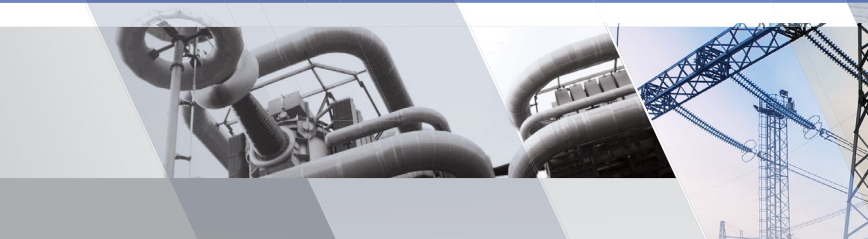

**+ 7 (495) 118-43-65 editor**@**энергия-единой-сети.рф**

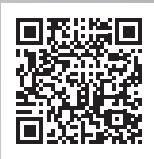

# **ИНЖЕНЕРЫ** РУКОВОДИТЕЛИ МЭС

ПОСТАВШИКИ ОБОРУДОВАНИЯ

ПРОЕКТИРОВЩИКИ

## Целевая аудитория

реклама

В настоящее время в России существует потребность в максимальном увеличении передаваемой мощности по действующим линиям электропередачи. Реконструкция и изменение конфигурации электроэнергетической системы требуют дополнительных капитальных вложений, а также обеспечения потребностей экономики и населения на время ремонта основных магистралей через электрические сети посредством кратковременного превышения установленных значений токов перегрузки. Поэтому возникает необходимость создания системы контроля и мониторинга текущего состояния линий электропередачи (ЛЭП). Для достижения поставленных целей постоянно актуализируется нормативная база, вводятся новые регламентирующие документы.

роблема определения аварийно-допустимых токов на проводах ВЛ до сих пор является весьма актуальроблема определения ава-<br>рийно-допустимых токов<br>на проводах ВЛ до сих пор<br>является весьма актуаль-<br>ной. Современные математические

> Действующими приказами Минэнерго России от 23.07.2012 № 340 [1] и от 13.02.2019 № 102 [2] определено, что собственники оборудования должны предоставлять в диспетчерские центры Системного оператора информацию об аварийно-допустимых токовых нагрузках (АДТН) для основного оборудования, в том числе для воздушных (ВЛ) и кабельных линий, длительностью до 10 с, 1 и 20 мин.

> Методики Минэнерго России для расчета всех необходимых значений тока в зависимости от времени на данный момент отсутствуют, а существующие определяют только длительные токи (до 20 мин), что не позволяет получить значения допустимой перегрузки проводов для меньших интервалов времени.

Для создания средств мониторинга и контроля необходимо сформировать математическую модель, которая позволит определять температуру провода и аварийно-допустимые токи в заданных эксплуатационных условиях, т. е.

## **АЛГОРИТМ КОНТРОЛЯ ТОКОВ В ЛЭП В ЗАДАННЫХ ЭКСПЛУАТАЦИОННЫХ УСЛОВИЯХ**

модели, определяющие нагрев проводов ЛЭП, учитывающие их конструктивные особенности, могут оказаться эффективными и полезными.

#### АВТОРЫ:

И.В. ИГНАТЕНКО, С.А. ВЛАСЕНКО, А.И. ПУХОВА, Е.Ю. ТРЯПКИН, ДАЛЬНЕВОСТОЧНЫЙ ГОСУДАРСТВЕННЫЙ УНИВЕРСИТЕТ ПУТЕЙ СООБЩЕНИЯ

> Обозначения: l — длина пролета; f — стрела провеса провода; h<sub>e</sub> — расстояние между проводом и землей в середине пролета; h<sub>x</sub> — расстояние между проводом и пересекаемым сооружением в месте пересечения; x — расстояние от ближайшей опоры до места пересечения.

А.А. КАЗАКУЛ, А.О. ВАРЫГИНА, АО «ДАЛЬНЕВОСТОЧНАЯ РАСПРЕДЕЛИТЕЛЬНАЯ СЕТЕВАЯ КОМПАНИЯ»

Превышение аварийнодопустимых токовых нагрузок на линиях ЛЭП приводит к аварии

*Ключевые слова:* воздушная линия электропередачи; стрела провеса; допустимая температура; длительно допустимая нагрузка; математическая модель.

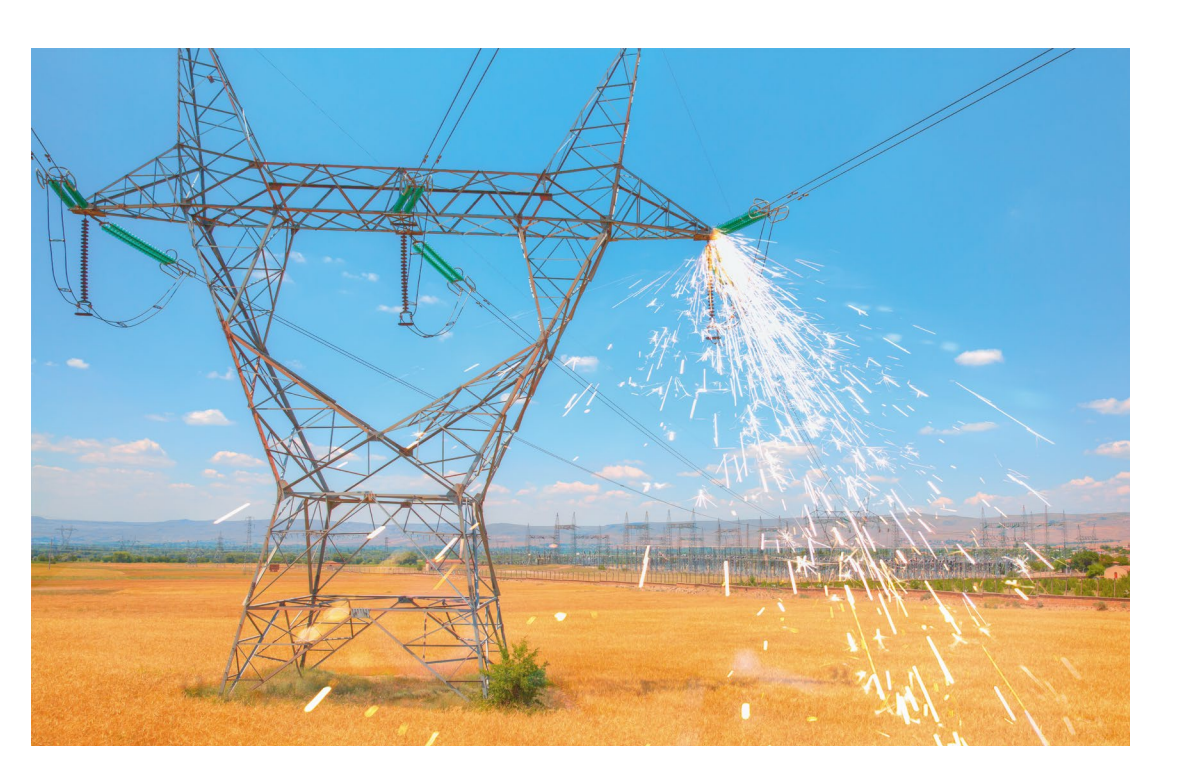

при конкретных температуре воздуха и режиме работы электрической сети, оперативно и точно.

Так, в 2021 г. АО «Дальневосточная распределительная сетевая компания» (АО ДРСК), входящее в холдинг ПАО «РусГидро», заключило с ФГБОУ ВО «Дальневосточный государственный университет путей сообщения» договор на выполнение научно-исследовательской работы (НИР) по теме: «Разработка методики для определения аварийно-допустимых токов для ВЛ 110 кВ». Целью работы является расчет АДТН действующих, сооружаемых и реконструируемых ВЛ электропередачи напряжением 110 кВ, выполненных неизолированными проводами для заданного диапазона температур (при различных климатических условиях) при минимальном объеме исходной информации.

Основные задачи данной научной работы заключаются в следующем:

- разработка математической модели для определения АДТН ВЛ для заданных длительностей;
- опытная верификация (подтверждение) расчетной модели на физической модели для оценки корректности и погрешности определения АДТН для ВЛ;
- оптимизация количества исходных данных, необходимых для расчетов АДТН;
- разработка программного комплекса для автоматизированного определения АДТН для заданных длительностей и температур окружающего воздуха.

Решая вышепоставленные задачи, необходимо рассмотреть возможность включения данных методик в комплексный алгоритм определения параметров нагрузочного режима ЛЭП при условии сохранения механической прочности и габаритов проводов.

## ПАРАМЕТРЫ ВЛ ЭЛЕКТРОПЕРЕДАЧИ

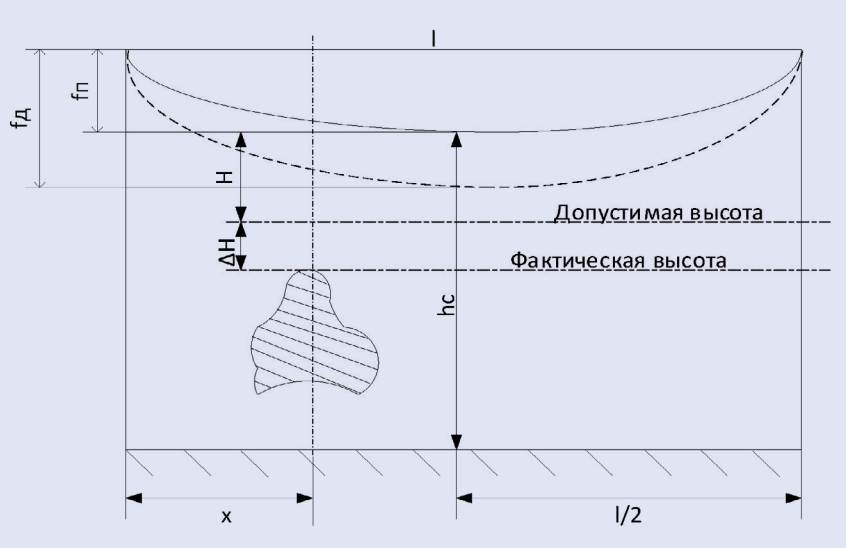